#### JMolDraw Crack Keygen For (LifeTime) [Win/Mac]

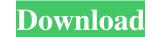

#### JMolDraw Crack + Activation Code With Keygen [2022-Latest]

- Help the user draw structures by mouse and drag'n'drop interface. - Change color, size and orientation of objects. - Drawing multiple structures. - Export structures in several formats: PNG, JPEG, PostScript, XML, PSD, TXT and XPS. - Drawing multiple structures in one window. - Set paper color. - Support for Jmol. - Save structures in a separate window. - Easy to use. JMolDraw Download With Full Crack is a handy and lightweight application designed to help scientists, students and compound structures. It comes with a collection of templates for well-knows chemical structures. The result can be saved in various formats, including JPEG or PNG. JMolDraw Description: - Help the user draw structures in several formats. - Using ribbon bar, user can draw and modify structures. - Cut, Copy, Paste objects, saving drawing. - Save drawing in the following formats: PNG, JPEG, PostScript, XML, PSD, TXT and XPS. - Drawing multiple structures in one window. - Easy to use. JMolDraw Download With Full Crack is a handy and lightweight application designed to help scientists, students and teachers create bi-dimensional chemical structures. You can use JMolDraw Crack For Windows to draw atoms, connections and compound structures. It comes with a collection of templates for well-knows chemical structures. The result can be saved in various formats, including JPEG or PNG. JMolDraw Description: - Help the user draw structures by mouse and drag'n'drop interface. - Change color, size and orientation of objects. - Drawing multiple structures. - Export structures in several formats. - Using ribbon bar, user can draw and modify structures. - Cut, Copy, Paste objects, saving drawing. - Save drawing in the following formats: PNG, JPEG, PostScript, XML, PSD, TXT and XPS. - Drawing multiple structures in one window. - Set paper color. - Save structures in one window. - Set paper color. - Save structures in one window. - Easy to use.Q: How to tell why "Vue.js" + "myPackage" is not working? I have a Vue application that loads data using Axios

## JMolDraw Crack Incl Product Key

✓ easy to use ✓ very fast ✓ cross-platform (Windows, Linux, Mac) ✓ very clean UI ✓ highly customizable ✓ effective help system Bachar Lifecycle Manager is a software package designed for use in managing the lifecycle of either your financial assets. It features the following major components: (i) asset management, including the generation of asset records, the generation of asset records, the generation of asset records, the generation of asset records, the generation of asset records, the generation of reports and the storage and distribution of information records and asset history. Data is stored in SQLite databases, which can be accessed using either ODBC or a native SQLite API. For additional information, contact Bachar Lifecycle Manager, P.O. Box 52461, Grand Prairie, TX 75052, USA. The Query by Name VBScript for Excel is a VBScript addon for Excel which allows you to use SQL Server's EXTERNAL data connection in Excel to query the NAME column and return a result set in comma separated values, which you can save as a CSV or download as comma delimited text. The application also supports multiple parameter value retrieval. AIGA Gold cards are the highest ranking cards given to people by the AIGA (American Institute of Graphic Arts). They consist of a star and various artwork awards. These are awarded on a yearly basis. The program has a two-step process. First, you are required to create a profile. This profile allows you to customize the output. You can also choose to upload an image from the Internet. You can also choose to upload an image from the Internet. You can also choose to upload an image from the Internet. You can also choose to upload an image from the Internet. You can also choose to upload an image from the Internet. You can also choose to upload an image from the Internet. You can also choose to upload an image from the Internet. You can also choose to upload an image from the Internet. You can also choose to upload an image from the Internet. You can also choose to upload an ima

### JMolDraw Crack

Image: Juncibility application designed to help scientists, students and teachers create bi-dimensional chemical structures. The result can be saved in various formats, including JPEG or PNG. Well-Kept Tablets JmolDraw to draw atoms, connections and compound structures. The result can be saved in various formats, including JPEG or PNG. Well-Kept Tablets JmolDraw is a handy and lightweight application designed to help scientists, students and teachers create bi-dimensional chemical structures. The result can be saved in various formats, including JPEG or PNG. Well-Kept Tablets JmolDraw is a handy and lightweight application designed to help scientists, students and teachers create bi-dimensional chemical structures. The result can be saved in various formats, including JPEG or PNG. Well-Kept Tablets JmolDraw is a handy and lightweight application designed to help scientists, students and teachers create bi-dimensional chemical structures. The result can be saved in various formats, including JPEG or PNG. Well-Kept Tablets JmolDraw is a handy and lightweight application designed to help scientists, students and teachers create bi-dimensional chemical structures. The result can be saved in various formats, including JPEG or PNG. Well-Kept Tablets JmolDraw is a handy and lightweight application designed to help scientists, students and teachers create bi-dimensional chemical structures. The result can be saved in various formats, including JPEG or PNG. JmolDraw is a handy and lightweight application designed to help scientists, students and teachers create bi-dimensional chemical structures. The result can be saved in various formats, including JPEG or PNG. Well-Kept Tablets JmolDraw is a handy and lightweight application designed to help scientists, students and teachers create bi-dimensional chemical structures. The result can be saved in various formats, including JPEG or PNG. Well-Kept Tablets JmolDraw is a handy and lightweight application designed to help scientists, students and teachers create bi-dimensiona

### What's New In JMolDraw?

# System Requirements:

Minimum: OS: Windows 7/Vista/XP 32bit/64bit Processor: Intel Pentium 4 or AMD Athlon 64 X2 Memory: 1GB RAM Graphics: DirectX 9-compatible with a minimum of a 320MB graphics card DirectX: Version 9.0c Storage: 2GB available space Sound: Windows-compatible sound card Network: Broadband Internet connection Additional Notes: Keyboard & mouse are recommended but not required. Internet Explorer 11 is required to

https://startclube.net/upload/files/2022/06/xTJ8hhCUIwdcC9ZVZTVQ\_06\_0bdf19d5323250e9c245e820a07a985c\_file.pdf https://ipayif.com/upload/files/2022/06/ehWqtlOwrWrIYYV656Er\_06\_0bdf19d5323250e9c245e820a07a985c\_file.pdf http://slimancity.com/upload/files/2022/06/gZCRqe7dkwVhkVxcGXJI\_06\_44e5b35727ffc632d894c71c6a1b0cfe\_file.pdf https://community.soulmateng.net/upload/files/2022/06/rmqMvbJxyhQtN6f4vpBk\_06\_44e5b35727ffc632d894c71c6a1b0cfe\_file.pdf https://gamersmotion.com/cucusoft-iphone-ringtone-maker-crack-free-download-for-pc/ https://www.technoweightloss.com/wp-content/uploads/2022/06/The\_Wall.pdf http://bizzclassified.us/advert/best-seo-company-in-noida-seo-services-agency-in-noida/ http://peoplecc.co/?p=12713 http://www.skyhave.com/upload/files/2022/06/h5kCV3UMZHECKqR7Ieqm\_06\_6b4ef15d574d6f1b4412ff866d1d5dd7\_file.pdf https://azecm.ru/wp-content/uploads/2022/06/orlehend.pdf